# Cheatography

## Elixir Cheat Sheet by [mithereal](http://www.cheatography.com/mithereal/) via [cheatography.com/42594/cs/12821/](http://www.cheatography.com/mithereal/cheat-sheets/elixir)

#### **Errors**

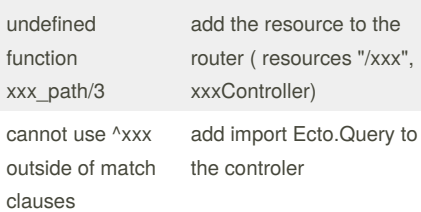

#### **hex.pm gotchas**

password resets: when you forget a password and reset it, you have an option to revoke api keys, which is default, you must regenerate an api key via cli: mix hex.user auth errors: inserted\_at: can only modify a release up to one hour after creation

if you get this error it is because you didnt update the current version within 1 hour, so you need to bump the version located in mix.exs

#### **phoenix gotchas**

to render a different view/template combo for a controller conn

|> put\_view(xxxWeb.xxxPartialsView)

|> render("xxx.html", assigns: assigns) to not render templates for only certain controller actions

plug :put\_layout, false when action in [:xxx, :yyy ]

to render certain layout for only certain controller actions

:put\_layout, {xxxWeb.xxxView, :layout} when action in [:xxx, :yyy]

in order to use https, the config goes into xxxWeb/config/xxx.exs

#### **Elixir Gotchas**

to access a config var config = Application.get\_env(:my, :title)

#### **ecto gotchas**

cast\_assoc/3 is only used in the changesets of schemas that have has\_one or has\_many. It invokes the cast/3 validation in the changeset of the associated schema.

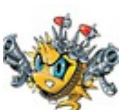

#### By **mithereal**

[cheatography.com/mithereal/](http://www.cheatography.com/mithereal/)

**ecto gotchas (cont)**

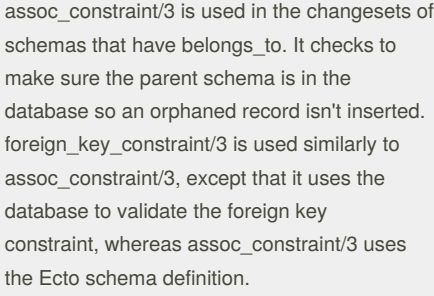

#### **Brunch Gotchas**

### bundling stylesheets:

in phoenix 1.3 to bundle a custom directory it has to be both added to watched as well as the jointo under stylesheets the parent dir is app/assets and is implied in this example we are bundling xxxweb/assets/bundled/page/\*.css to xxxweb/priv/static/css/page/vendor.css ex: for css joinTo: {"css/page/vendor.css": /^bundled\/(?:css\/)?page/}, watched: ["static", "css", "js", "vendor","bundled"], for the js i typically separate what i want bundled into a bundled dir, we also need to include node modules we do so like this. ex for js. "js/user/vendor.js": /^(bundled\/js\/user|vendor|deps|node\_modules).\*/ , but we also need to join the main file responsible for importing the channels etc typically called app.js we do so by adding the path to this file to the modules:autorequire it is important to remember the path is pre compiation, (this took days to understand this) compiling like this. ex. modules: { autoRequire: {

"js/user/vendor.js": ["bundled/js/user/app"],

} },

Published 3rd November, 2017. Last updated 8th December, 2017. Page 1 of 1.

Sponsored by **Readability-Score.com** Measure your website readability! <https://readability-score.com>